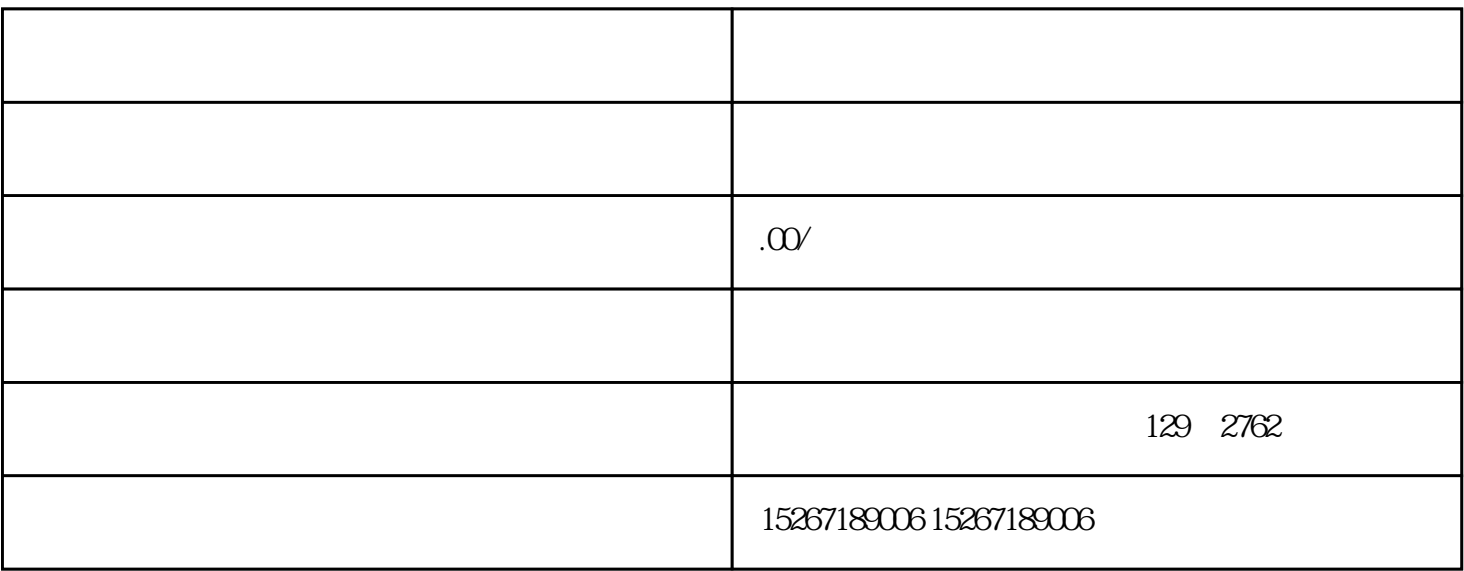

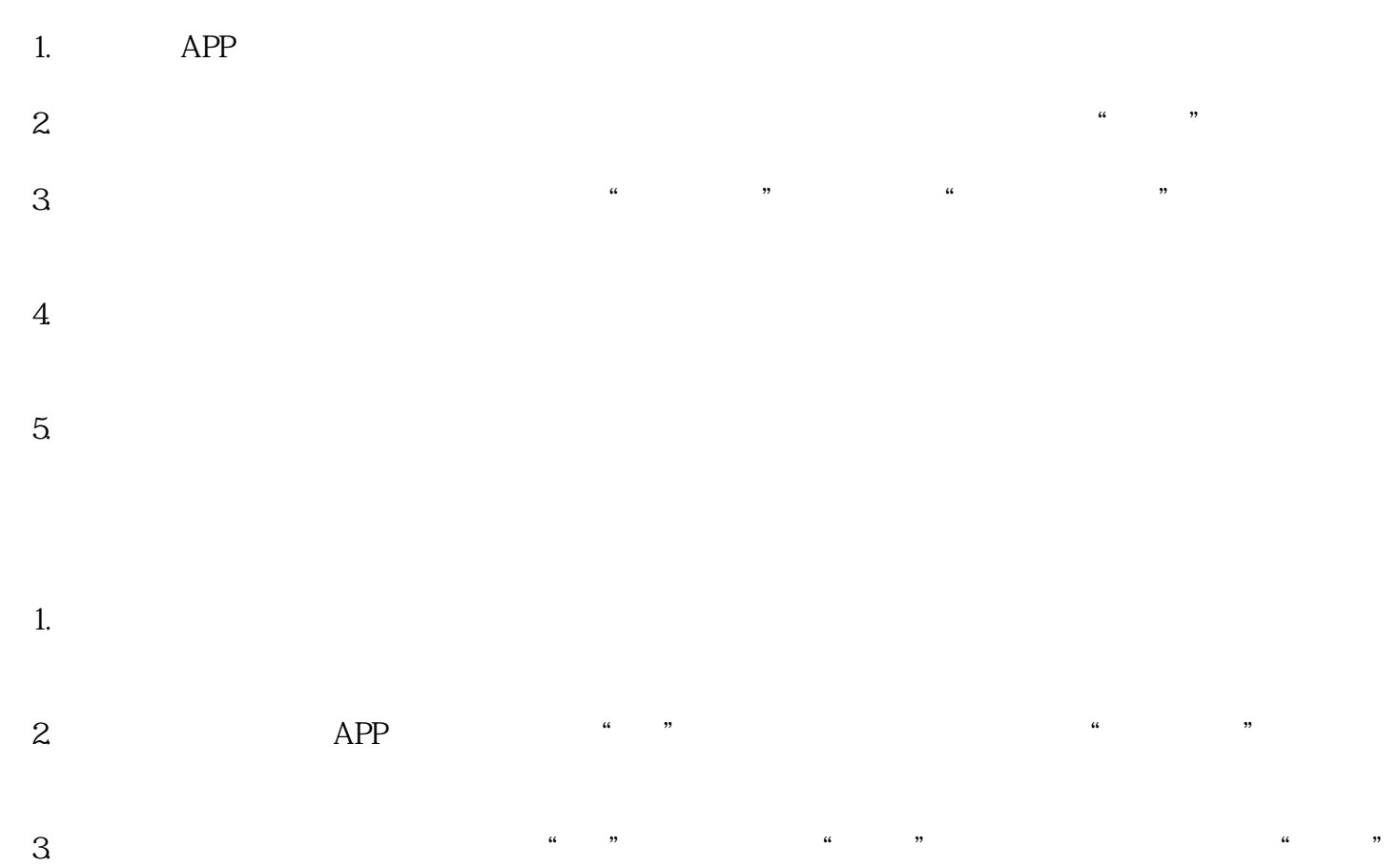

 $\alpha$  , where  $\alpha$  is the property of  $\alpha$ 

- $4.$  expecting and  $4.$  we have the set of  $\alpha$  m  $\alpha$  and  $\alpha$  m  $\alpha$  m  $\alpha$
- $5 \times$   $\frac{u}{a}$  ,  $\frac{u}{b}$
- 1.  $\alpha$
- $2.$
- $3.$
- $4.$
- $5\,$
- $1.$
- $2.$
- $3.$